# Building Java Programs

Arrays

#### **reading: 7.1 – 7.3**

Copyright 2010 by Pearson Education

#### Arrays

**array**: object that stores many values of the same type.

- **element**: One value in an array.
- ! **index**: A 0-based integer to access an element from an array.

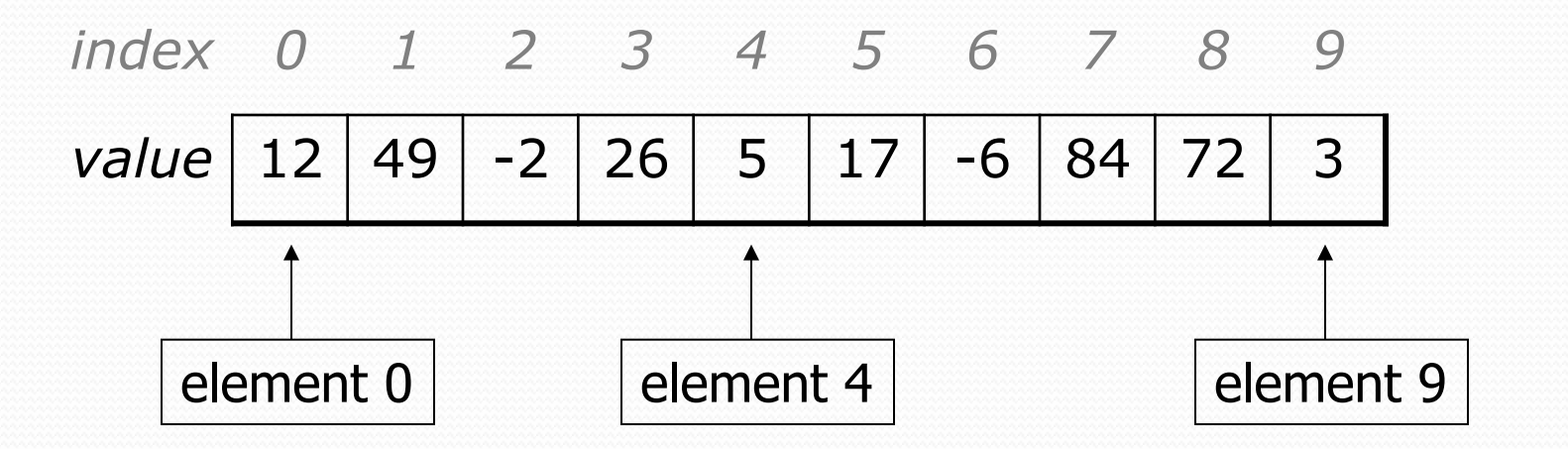

! Similar to a Python list except it has a **fixed size**.

# Array declaration

#### **type**[] **name** = new **type**[**length**];

! Example:

int[] numbers = new int[10]; *index 0 1 2 3 4 5 6 7 8 9 value* 0 0 0 0 0 0 0 0 0 0

Each element initially gets a "zero-equivalent" value.

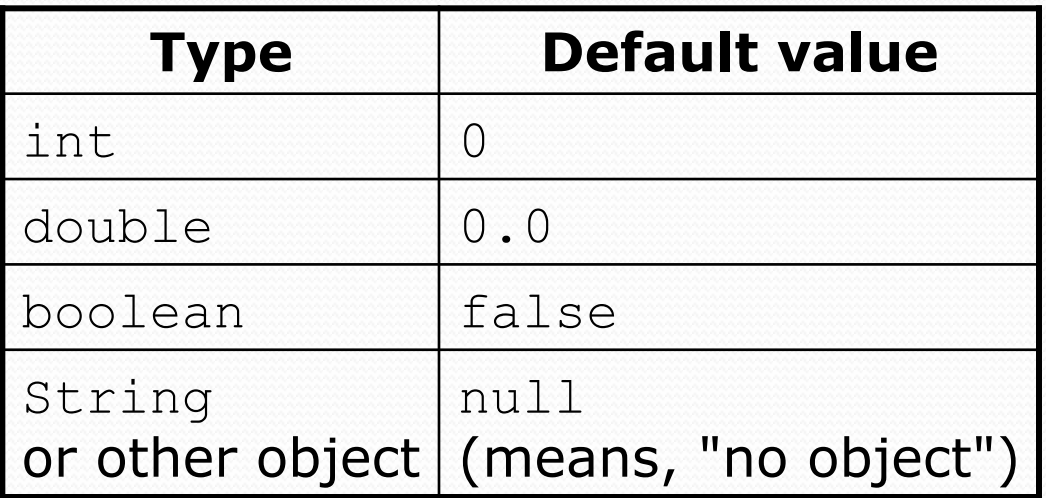

### Quick array initialization

 $type[]$  name = {value, value, … value};

! Example:

int[] numbers =  $\{12, 49, -2, 26, 5, 17, -6\};$ 

| index | 0    | 1    | 2    | 3    | 4   | 5    | 6    |
|-------|------|------|------|------|-----|------|------|
| value | $12$ | $49$ | $-2$ | $26$ | $5$ | $17$ | $-6$ |

! Useful when you know what the array's elements will be

• The compiler figures out the size by counting the values

#### Accessing elements

**name**[**index**] **// access name**[**index**] = **value**; **// modify** 

• Example:

**numbers[0] = 27**;  $numbers[3] = -6;$ System.out.println(**numbers[0]**); if (**numbers[3]** < 0) { System.out.println("Element 3 is negative."); } *index 0 1 2 3 4 5 6 7 8 9 index 0 1 2 3 4 5 6 7 8 9 value* | 27 | 0 | 0 | -6 | 0 | 0 | 0 | 0 | 0 | 0

! Legal indexes: between **0** and the **array's length - 1**.

• Reading or writing any index outside this range will throw an ArrayIndexOutOfBoundsException.

## The length field

#### • An array's length field stores its number of elements. **name**.length

```
for (int i = 0; i < numbers.length; i++) {
     System.out.print(numbers[i] + " "); 
} 
// output: 0 2 4 6 8 10 12 14
```
• It does not use parentheses like a String's . length().

# "Array mystery" problem

- ! **traversal**: An examination of each element of an array.
- What element values are stored in the following array?

```
int [] a = \{1, 7, 5, 6, 4, 14, 11\};for (int i = 0; i < a.length - 1; i++) {
    if (a[i] > a[i + 1]) {
        a[i + 1] = a[i + 1] * 2; } 
} 
          index 0 1 2 3 4 5 6 
          value 
                    7 | 10 | 12 | 8 | 14 | 22
```
### Java arrays limitaions

• You cannot resize an existing array:

```
int[] a = new int[4];
a.length = 10; // error
```
• You cannot compare arrays with  $==$  or  $equals$ :

```
int [] a1 = \{42, -7, 1, 15\};
int [] a 2 = \{42, -7, 1, 15\};
if (a1 == a2) { ... } // false! 
if (a1.equals(a2)) { ... } // false!
```
• An array does not know how to print itself:

int [] a  $1 = \{42, -7, 1, 15\}$ ; System.out.println(a1); **// [I@98f8c4]** 

### The Arrays class

• Class Arrays in package java.util has useful static methods for manipulating arrays:

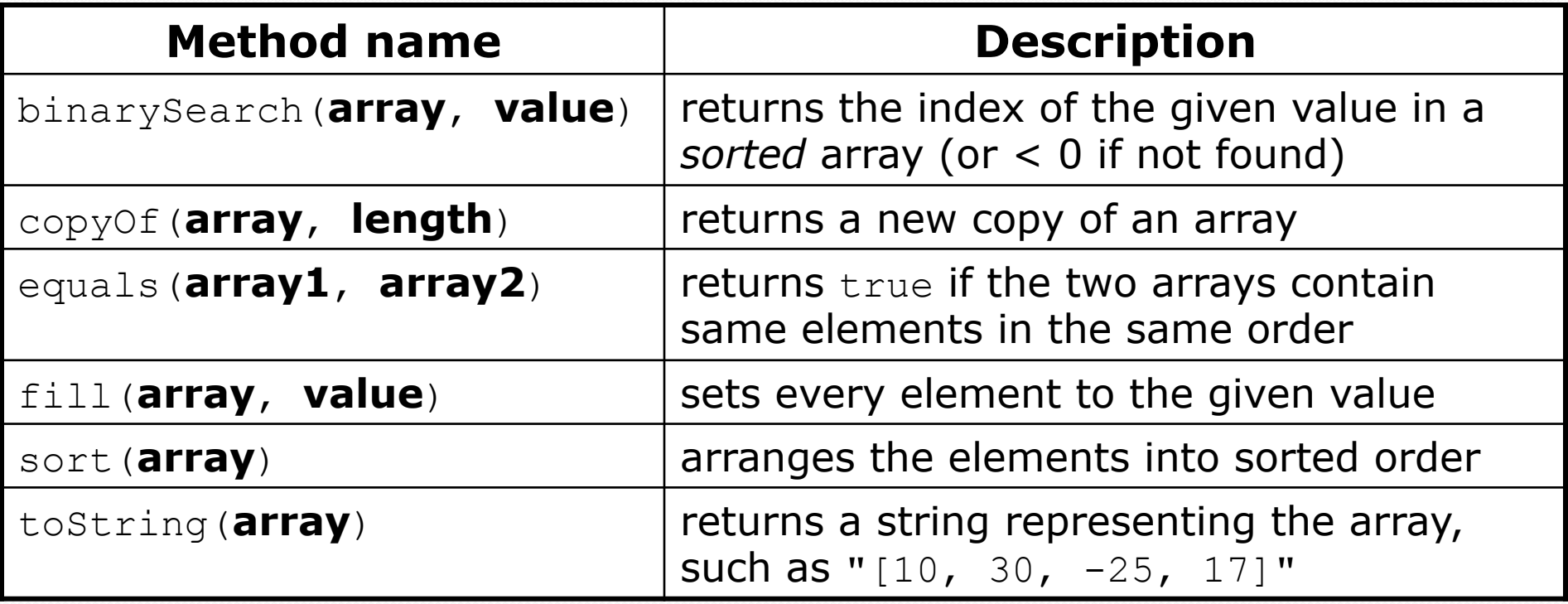

#### ! Syntax: Arrays.**methodName**(**parameters**)

#### Arrays.toString

• Arrays.toString accepts an array as a parameter and returns a String representation of its elements.

```
int[] e = \{0, 2, 4, 6, 8\};e[1] = e[3] + e[4];
 System.out.println("e is " + Arrays.toString(e));
```
Output: e is [0, 14, 4, 6, 8]

• Must import java.util.\*;

## Array reversal question

- Write code that reverses the elements of an array.
	- ! For example, if the array initially stores:

[11, 42, -5, 27, 0, 89]

- Then after your reversal code, it should store: [89, 0, 27, -5, 42, 11]
	- . The code should work for an array of any size.
	- Hint: think about swapping various elements...

### Algorithm idea

! Swap pairs of elements from the edges; work inwards:

*index 0 1 2 3 4 5 value* 11 42 -5 27 0 89 89 11 0 42 27 -5

## Swapping values

```
public static void main(String[] args) { 
    int a = 7;
    int b = 35;
     // swap a with b? 
    a = b;
    b = a;
    System.out.println(a + " " + b);
}
```
• What is wrong with this code? What is its output?

#### • The red code should be replaced with:

```
 int temp = a; 
a = b;
 b = temp;
```
## Flawed algorithm

#### • What's wrong with this code?

```
int[] numbers = [11, 42, -5, 27, 0, 89];
// reverse the array 
for (int i = 0; i < numbers.length; i++) {
    int temp = numbers[i];
    numbers[i] = numbers[numbers.length - 1 - i];numbersumbers.length - <math>1 - i] = temp;
}
```
• The loop goes too far and un-reverses the array! Fixed version:

for (int  $i = 0$ ;  $i <$  numbers. length / 2;  $i++$ ) { int temp = numbers[i];  $numbers[i] = numbers[numbers.length - 1 - i];$  $numbers.length - 1 - i] = temp;$ }

# Array reverse question 2

• Turn your array reversal code into a reverse method.

! Accept the array of integers to reverse as a parameter.

```
int[] numbers = \{11, 42, -5, 27, 0, 89\};
reverse(numbers);
```
- ! How do we write methods that accept arrays as parameters?
- ! Will we need to return the new array contents after reversal?

...

# Array parameter (declare)

public static **type methodName**(**type**[] **name**) {

#### ! Example:

**// Returns the average of the given array of numbers.**  public static double average(**int[] numbers**) { int sum  $= 0$ ; for (int  $i = 0$ ;  $i <$  numbers.length;  $i++)$  { sum  $+=$  numbers $[i]$ ; } return (double) sum / numbers.length; }

! You don't specify the array's length (but you can examine it).

# Array parameter (call)

#### **methodName**(**arrayName**);

```
! Example:
```

```
public class MyProgram { 
     public static void main(String[] args) { 
         // figure out the average TA IQ 
        int[] iq = \{126, 84, 149, 167, 95\};
         double avg = average(iq); 
        System.out.println("Average IQ = " + avg); } 
 ...
```
• Notice that you don't write the [] when passing the array.

### Array return (declare)

public static **type**[] **methodName**(**parameters**) {

#### • Example:

}

```
// Returns a new array with two copies of each value. 
// Example: [1, 4, 0, 7] -> [1, 1, 4, 4, 0, 0, 7, 7] 
public static int[] double(int[] numbers) { 
    int[] result = new int[2 * numbers.length];
    for (int i = 0; i < numbers.length; i++) {
        result[2 * i] = numbers[i];result [2 * i + 1] = \text{numbers}[i]; } 
     return result;
```
# Array return (call)

**type**[] **name** = **methodName**(**parameters**);

#### ! Example:

```
public class MyProgram { 
     public static void main(String[] args) { 
        int[] iq = \{126, 84, 149, 167, 95\};
         int[] doubled = double(iq); 
         System.out.println(Arrays.toString(doubled)); 
 } 
 ...
```
Output:

[126, 126, 84, 84, 149, 149, 167, 167, 95, 95]

# Reference semantics

#### **reading: 7.3**

Copyright 2010 by Pearson Education

## A swap method?

• Does the following swap method work? Why or why not?

```
public static void main(String[] args) { 
    int a = 7;
    int b = 35;
     // swap a with b? 
     swap(a, b); 
    System.out.println(a + " " + b);
} 
public static void swap(int a, int b) { 
     int temp = a; 
    a = b;
    b = temp;}
```
### Value semantics

- **value semantics**: Behavior where values are copied when assigned, passed as parameters, or returned.
	- All primitive types in Java use value semantics.
	- ! When one variable is assigned to another, its value is copied.
	- Modifying the value of one variable does not affect others.

```
int x = 5:
int y = x; \frac{1}{x} = 5, y = 5y = 17; // x = 5, y = 17x = 8; \frac{1}{x} = 8, y = 17
```
### Reference semantics (objects)

- ! **reference semantics**: Behavior where variables actually store the address of an object in memory.
	- ! When one variable is assigned to another, the object is *not* copied; both variables refer to the *same object*.
	- ! Modifying the value of one variable *will* affect others.

int[] a1 =  $\{4, 15, 8\}$ ; int[] a2 = **a1**; **// refer to same array as a1**   $a2[0] = 7;$ 

System.out.println(Arrays.toString(**a1)**); **// [7, 15, 8]**

*index 0 1 2 value* 4 15 8 *a1* **7** *a2* 

# Arrays pass by reference

! Arrays are passed as parameters by *reference.* 

! Changes made in the method are also seen by the caller.

```
public static void main(String[] args) { 
     int[] iq = \{126, 167, 95\};
      increase(iq); 
      System.out.println(Arrays.toString(iq)); 
 } 
 public static void increase(int[] a) { 
     for (int i = 0; i < a.length; i++) {
          a[i] = a[i] * 2; } 
 } 
• Output:
 [252, 334, 190] 
                                  index 0 1 2 
                                  value | 252 | 334 | 190
                                          252
                                                  iq 
                        a
```
## Array reverse question 2

• Turn your array reversal code into a reverse method.

! Accept the array of integers to reverse as a parameter.

```
int[] numbers = \{11, 42, -5, 27, 0, 89\};
reverse(numbers);
```
#### **· Solution:**

}

```
public static void reverse(int[] numbers) { 
    for (int i = 0; i < numbers.length / 2; i++) {
        int temp = numbers[i];
        numbers[i] = numbers[numbers.length - 1 - i];numbers[numbers.length - 1 - i] = temp;
 }
```
### Array parameter questions

 $\bullet$  Write a method  $swap$  that accepts an arrays of integers and two indexes and swaps the elements at those indexes.

```
int [] a1 = \{12, 34, 56\};
swap(a1, 1, 2); 
System.out.println(Arrays.toString(a1)); // [12, 56, 34]
```
- Write a method swapAll that accepts two arrays of integers as parameters and swaps their entire contents.
	- . Assume that the two arrays are the same length.

```
int [] a1 = \{12, 34, 56\};
int [] a2 = \{20, 50, 80\};swapAll(a1, a2); 
System.out.println(Arrays.toString(a1)); // [20, 50, 80] 
System.out.println(Arrays.toString(a2)); // [12, 34, 56]
```
#### Array parameter answers

```
// Swaps the values at the given two indexes. 
public static void swap(int[] a, int i, int j) { 
    int temp = a[i];
    a[i] = a[j];
    a[j] = temp;}
```

```
// Swaps the entire contents of a1 with those of a2. 
public static void swapAll(int[] a1, int[] a2) { 
    for (int i = 0; i < a1. length; i++) {
        int temp = a1[i];
        a1[i] = a2[i];a2[i] = temp;
 }
```
}